Guide by Gary Mann

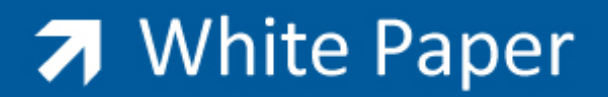

Passion Integrity Expertise Teamwork

## **Cymap Help Files, Tutorials and Training Manuals**

Cymap Users

Pressing F1 during most dialogs will bring up context sensitive help pertinent to the current task in hand. These help file graphics relate generally to the example projects included in the Cymap install, e.g.

Mechanical & Electrical;

**CADtry1.CYC** (CIBSE) **ASHtry1.CYC** (ASHRAE) **DINtry1.CYC** (DIN)

Electrical;

**Newirtry. CYW Newirtry\_17.CYW**

These projects are located within the C:\Program Files\Cymap 2010 Help Files folder along with

**iSBEM Tutorial.CYC** Which is the BRE tutorial example for the iSBEM program, set up in Cymap to demonstrate the ease of exporting a Cymap project to iSBEM.

**Residential House.CYC**, which is a project used to demonstrate SAP procedures.

Also, located in the Cymap\Help folder is both the **Mechanical Tutorial.PDF** & **Electrical Tutorial.PDF** documents which are used in Cymap training sessions. There is also a zipped file; **Training Tutorial Project.ZIP** which can be unzipped and the attached **Worked Example.CYC** used alongside the above M&E Tutorial.PDF's

If the CD is inserted into a CDROM drive it will attempt to auto run. If this Auto run is cancelled and Windows explorer is initiated, the Cymap CD will be found to contain a folder called **Tutorial PDFs**. Inside this folder is a

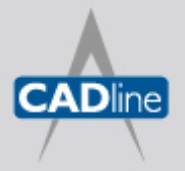

T: 01784 419922 E: sales@cadline.co.uk W: www.cadline.co.uk CADline Ltd, Northumberland House, Drake Avenue, Staines, Middlesex, TW18 2AP

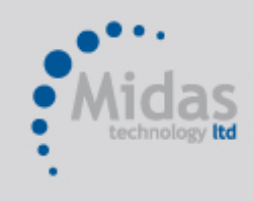

T: 01293 774442 E: sales@midastechnology.co.uk W: www.midastechnology.co.uk Midas Technology Ltd, Gatwick House, Peeks Brook Lane, Horley, RH6 9ST

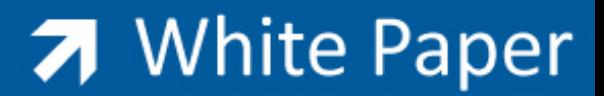

series of PDF documents each explaining a particular Cymap program, e.g. Building, Piping, Public Health, Ducting, Electrics, Lighting and Wiring etc. These can copied to a more convenient location and be electronically searched for particular topics or be printed to provide access when without technology.

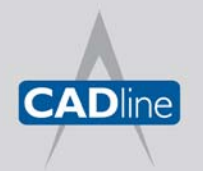

T: 01784 419922 E: sales@cadline.co.uk W: www.cadline.co.uk

CADline Ltd, Northumberland House, Drake Avenue, Staines, Middlesex, TW18 2AP

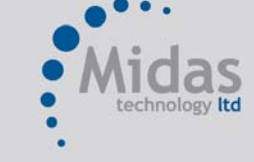

T: 01293 774442 E: sales@midastechnology.co.uk W: www.midastechnology.co.uk Midas Technology Ltd, Gatwick House, Peeks Brook Lane, Horley, Surrey, RH6 9ST